## Σύνδεση στην πλατφόρμα τηλεδιάσκεψης e:presence

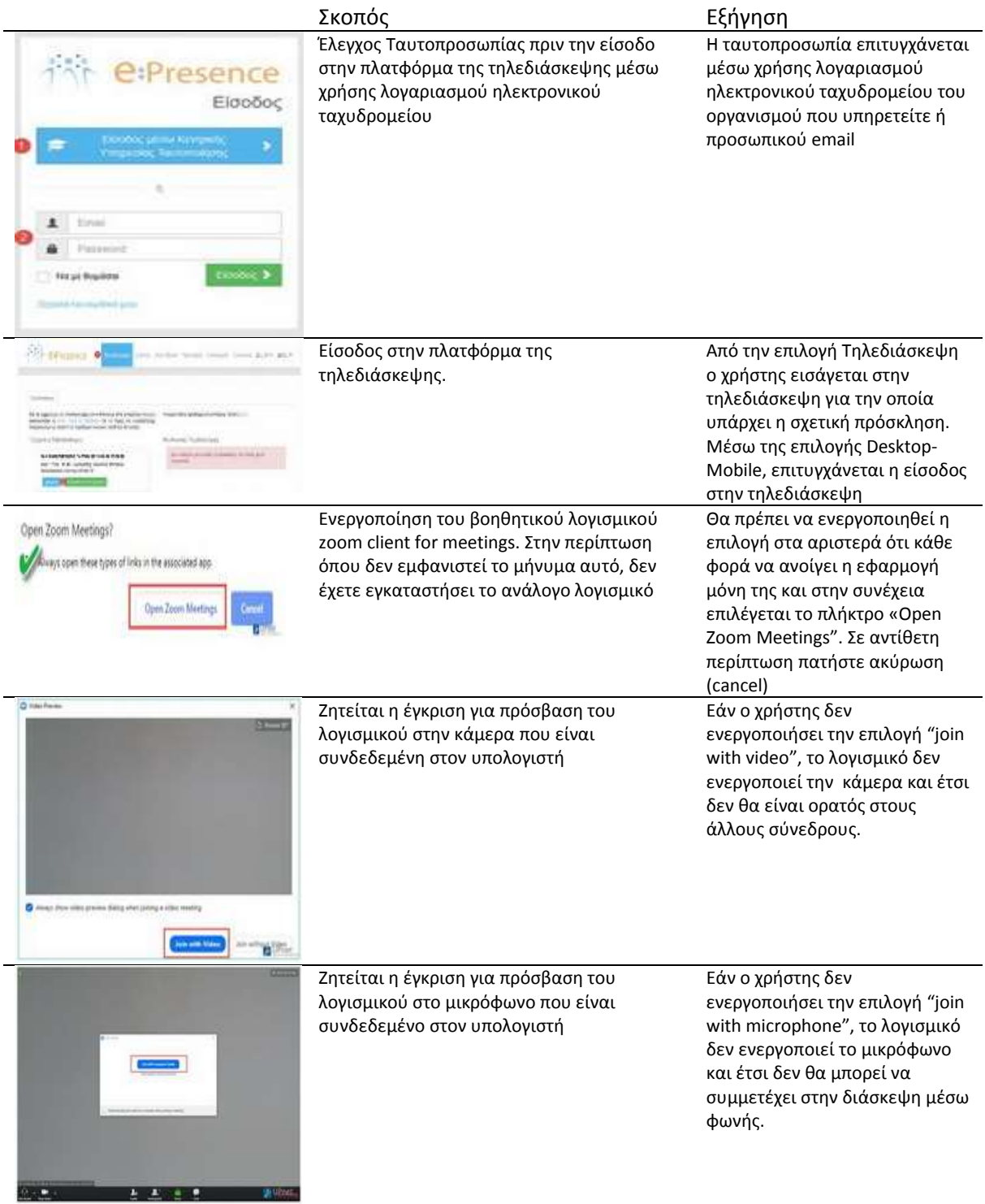